# **Pré-inscription actions SRIAS en ligne**

« Quelques clics depuis votre navigateur »

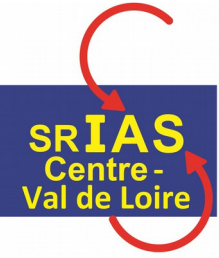

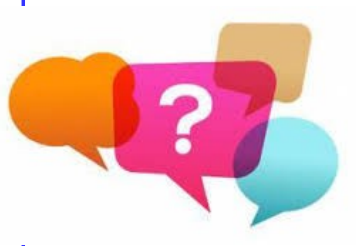

Afin de simplifier la pré-inscription selon les directives sur la dématérialisation.

## **Quand ?**

**Pourquoi ?**

À partir de janvier 2019

## **Est-ce fiable ?**

OUI, demarches-simplifiees.fr est une application en ligne qui permet à tous les organismes exerçant des missions de service public de créer des démarches en ligne en quelques minutes et de gérer les demandes des usagers sur une plateforme dédiée.

#### **Comment ?**

Via un lien disponible sur la page SRIAS de l'action concernée.

### **1. cliquez sur le lien pour accéder à la page en ligne de pré-inscription**

 [https://www.demarches-simplifiees.fr/commencer/srias](https://www.demarches-simplifiees.fr/commencer/nomsrias)[\\_ nom-sem- 2019](https://www.demarches-simplifiees.fr/commencer/srias_seminaire-preparation-a-la-retraite-2019) (exemple de lien)

NB : Le lien commence toujours par<https://www.demarches-simplifiees.fr/commencer/>

# **2. connectez vous grâce à votre profil FranceConnect ou en créant un compte**

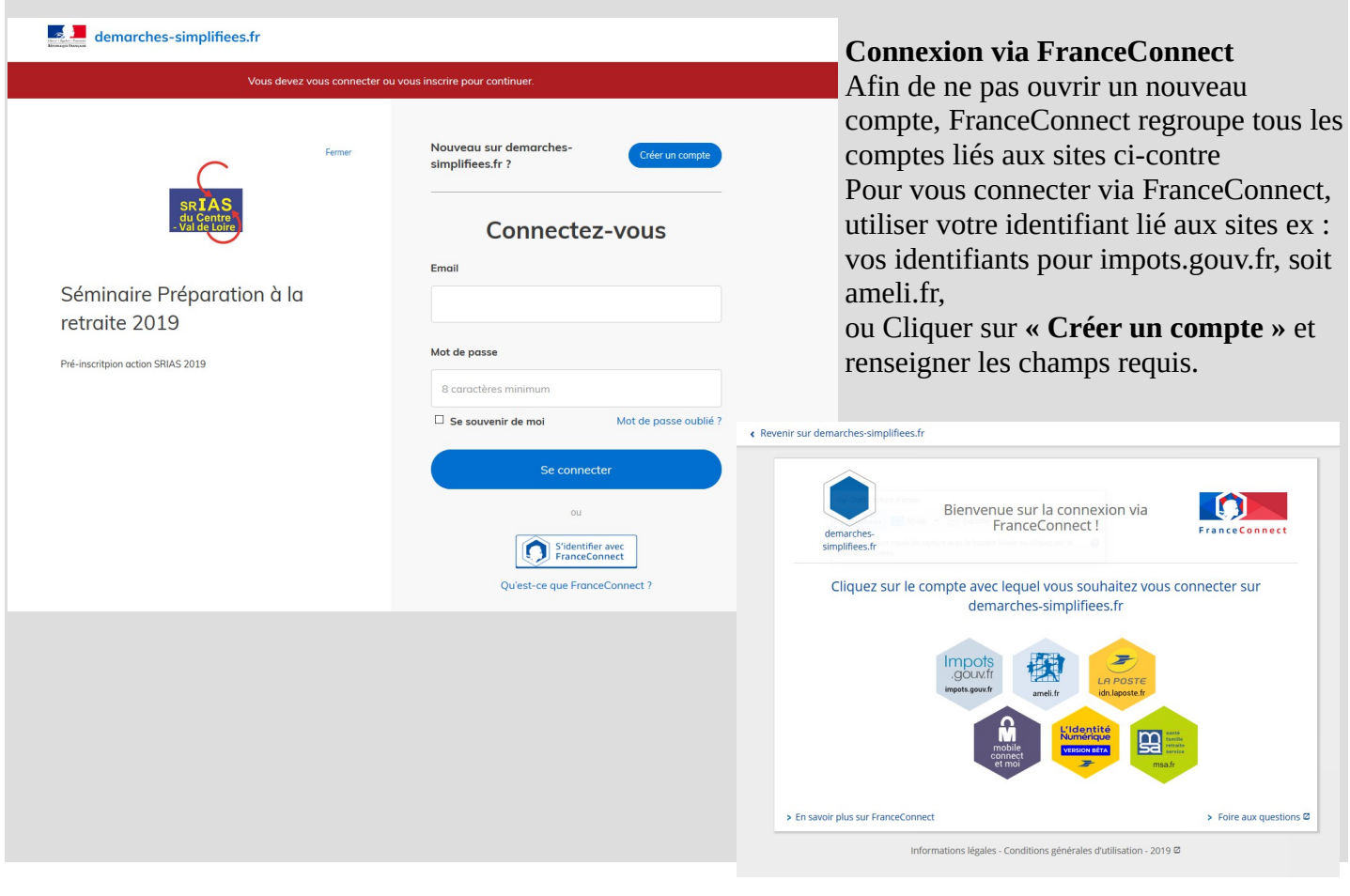

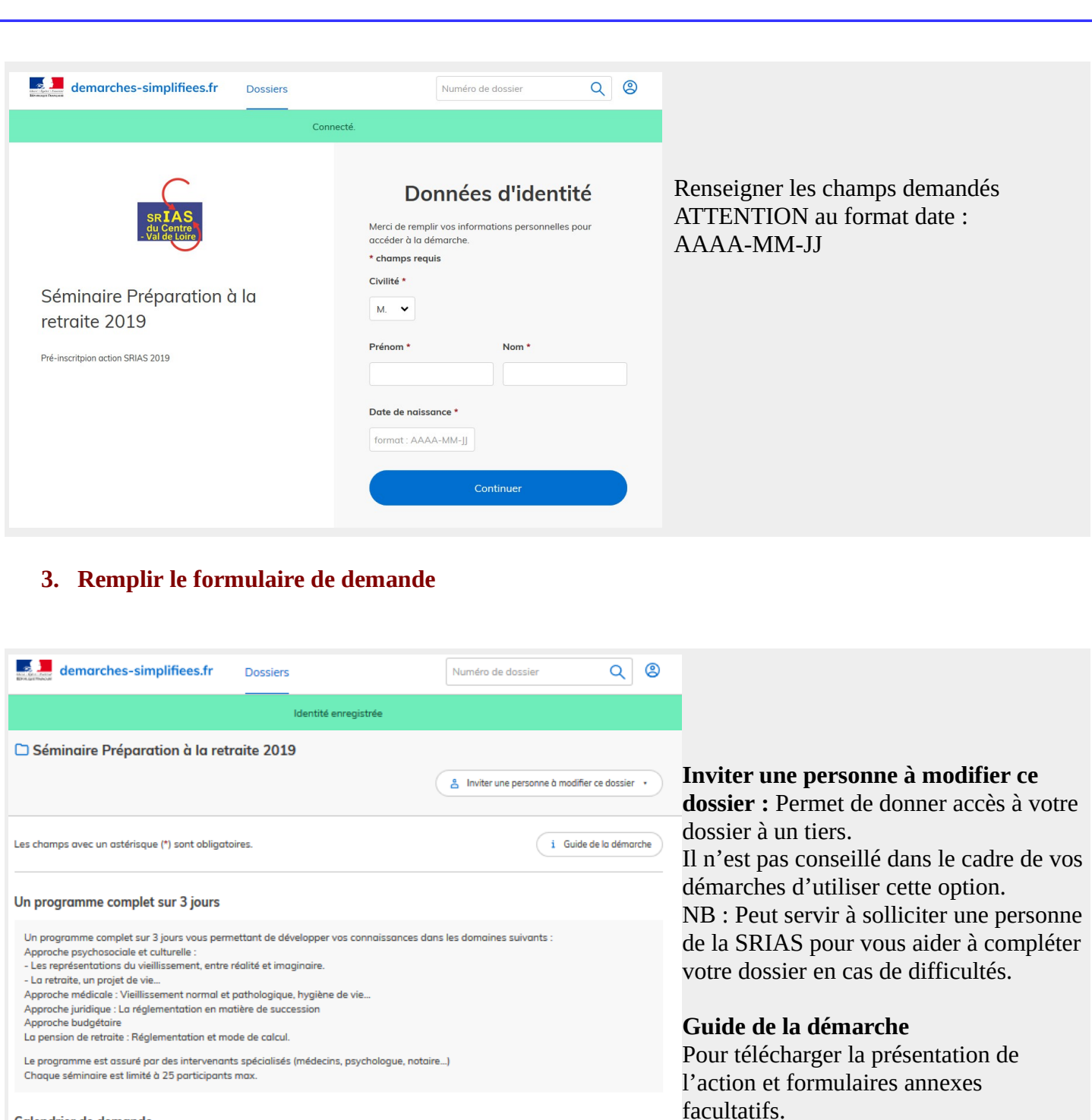

En suivant les instructions, renseigner les

NB : seuls ceux avec un \* sont

champs demandés.

obligatoires.

#### Calendrier de demande

Date limite d'inscription : 05 mars 2019 L'instruction des dossiers prendra terme le 14 mars.<br>L'instruction des dossiers prendra terme le 14 mars.<br>A compter de cette date, vous serez informé si votre candidature est retenue ou pas.

#### Conditions de présence au séminaire

La participation aux 3 journées est obligatoire.<br>Votre pré-inscription vaut acceptation de participer à l'ensemble des 3 journées ainsi qu'aux repas du groupe.

#### Civilité \*

 $\bigcirc$  Monsieur  $\bigcirc$  Madame

Nom \*

Nom

Prénom\*

Prénom

#### Code MIN \*

Le code Min est renseigné sur le bulletin de paye.<br>Si il n'apparait pas dans la liste ou si vous n'avez pas de code MIN, sélectionner Autre et renseigner la champ suivant

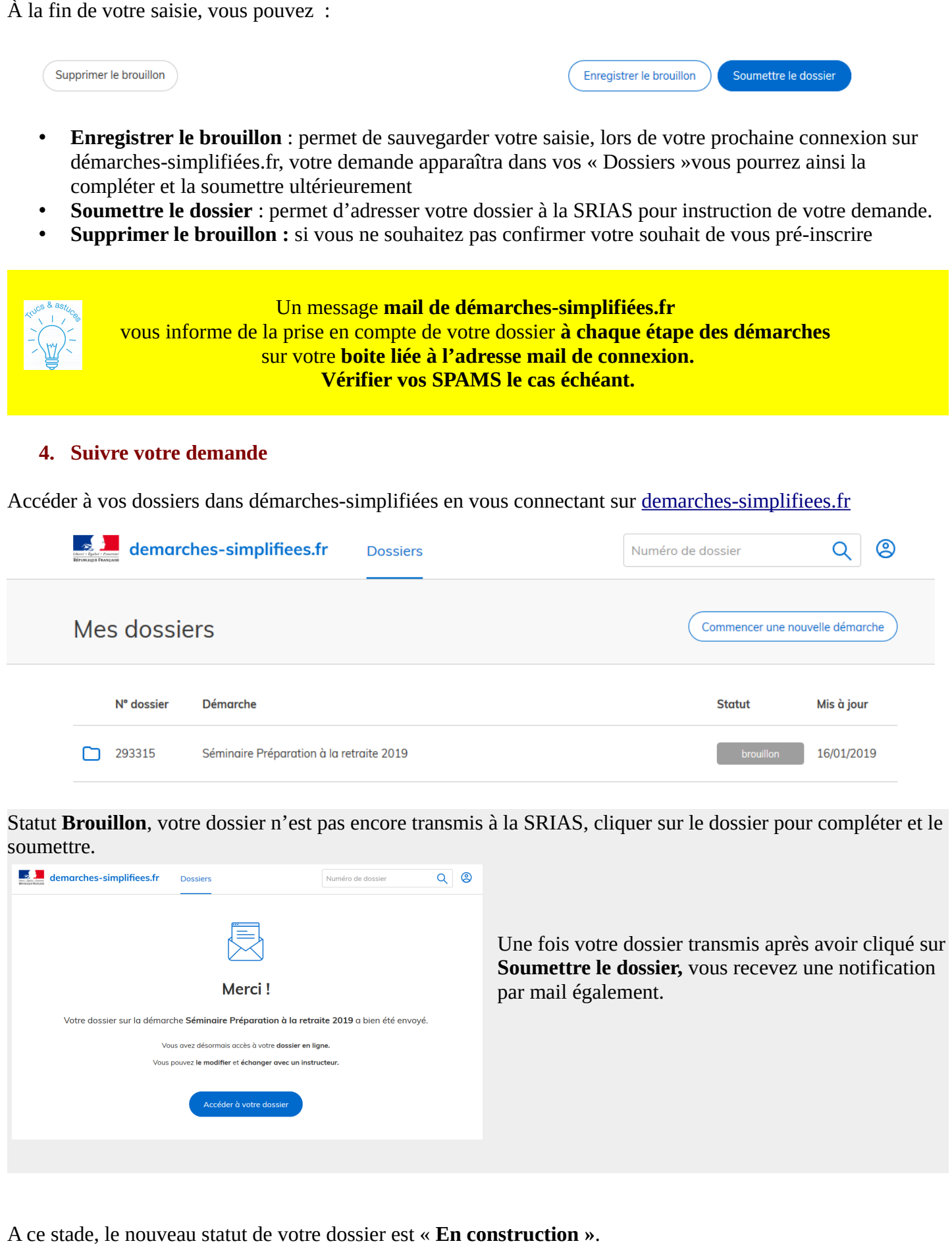

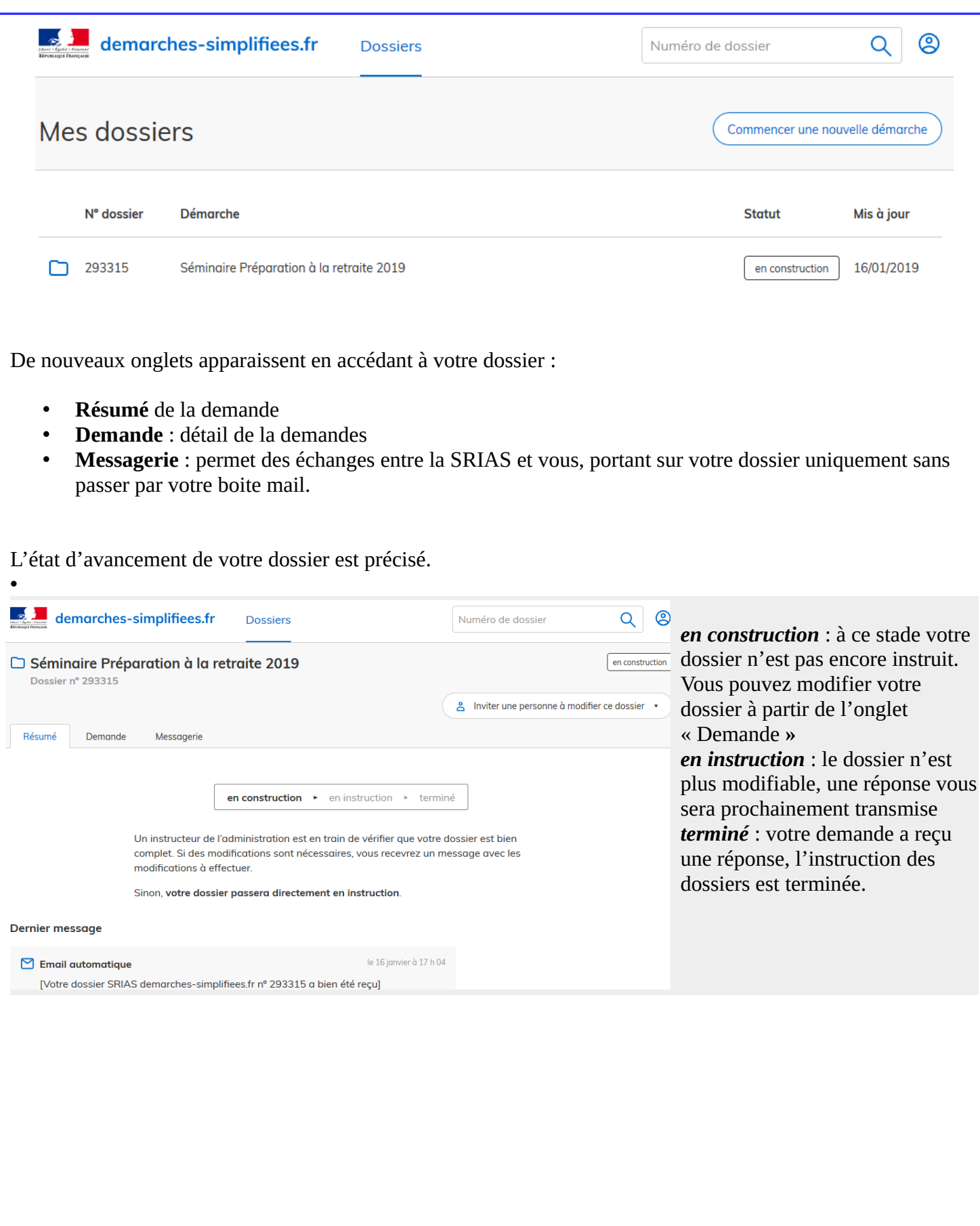